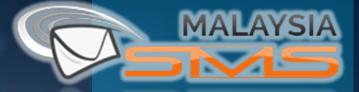

# USER GUIDE BULK SMS MARKETING

Visit our website : www.malaysiasms.com.my

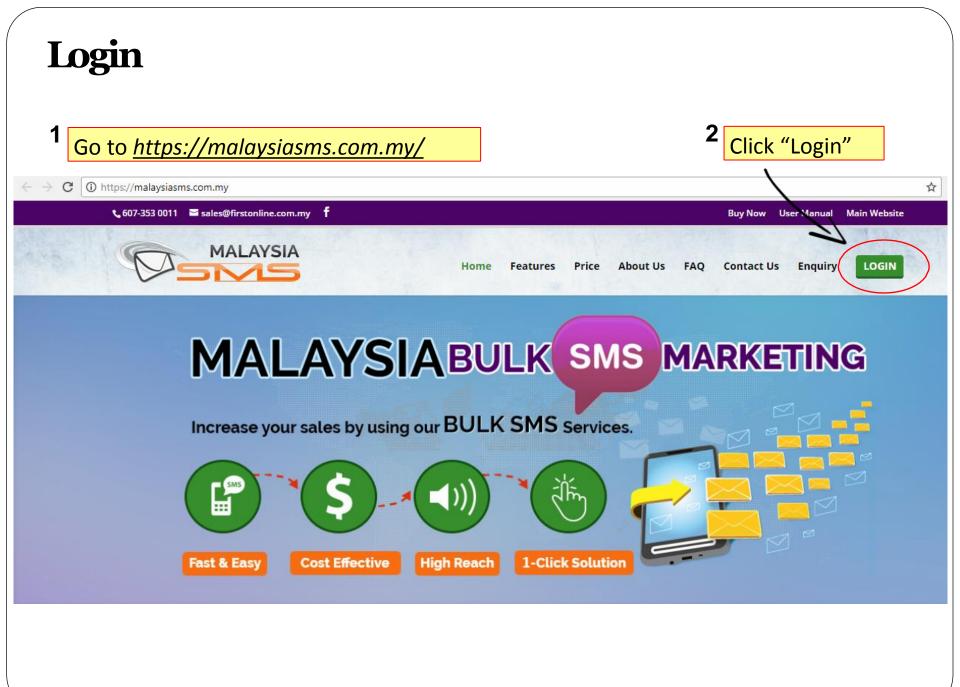

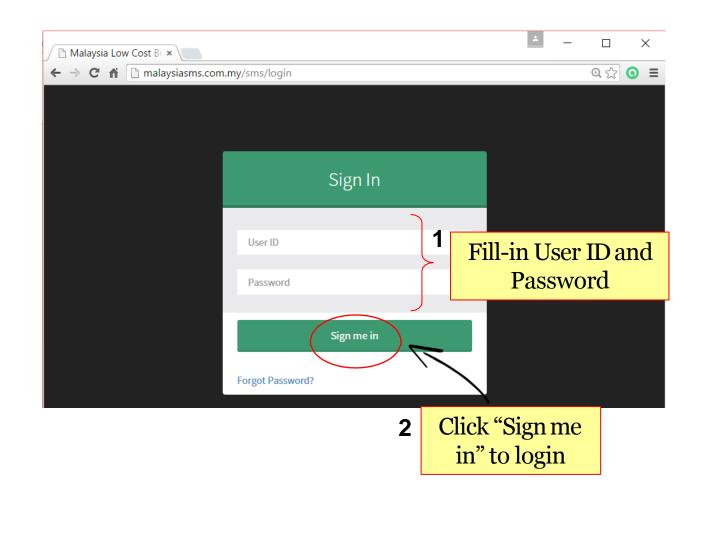

### Forgot Password

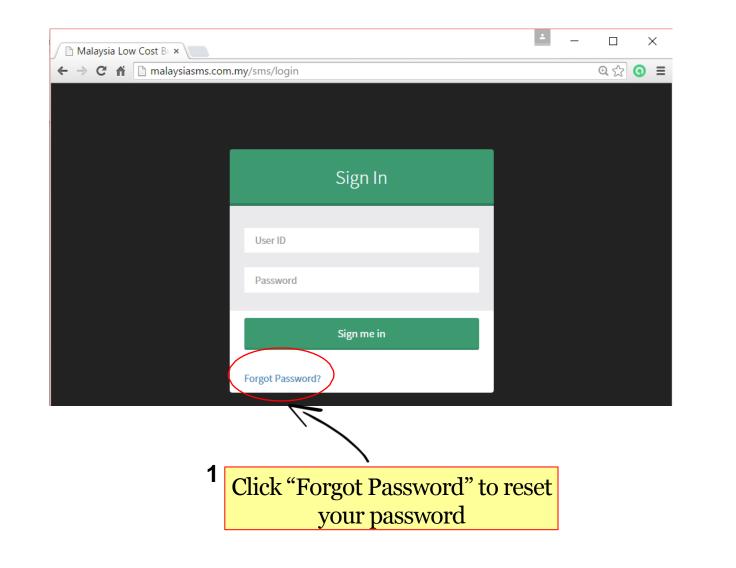

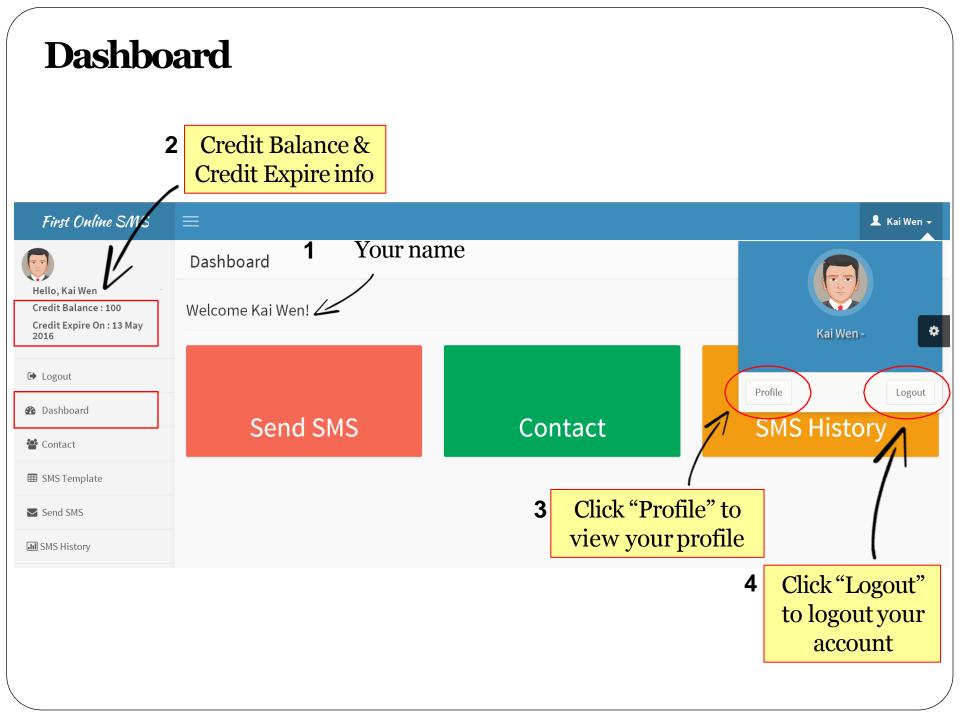

### **Edit Profile**

### First Online SMS

|                                        | Profile Update <b>1</b> Fill-in your info |                        |
|----------------------------------------|-------------------------------------------|------------------------|
| Hello, Kai Wen<br>Credit Balance : 100 | Company Name                              | Country: Malaysia      |
| Credit Expire On : 13 May<br>2016      | Company Name                              | Contact Number         |
| 🕩 Logout                               | First Name                                | 6014xxxxxxx            |
| cr EoBoard                             | Kai Wen                                   | Email Address          |
| 🚯 Dashboard                            | Last Name                                 | kaiwenxxx@gmail.com.my |
| 🚰 Contact                              | Tiew                                      | Username               |
| ⊞ SMS Template                         | Address                                   | kaiwen                 |
| Send SMS                               | Address                                   | Password               |
| JII SMS History                        | Postcode                                  | Password               |
|                                        | Postcode                                  | Submit                 |
|                                        | State                                     |                        |
|                                        | State                                     |                        |
|                                        | City                                      | 2 Click "Submit"       |
|                                        | City                                      | to save                |

### View Contact Group Listing

| First Online SMS                                                            | ≡<br>₽ к                                               | Kai Wen 👻 |
|-----------------------------------------------------------------------------|--------------------------------------------------------|-----------|
|                                                                             | Contact Group Listing                                  |           |
| Hello, Kai Wen<br>Credit Balance : 100<br>Credit Expire On : 13 May<br>2016 | Group Name Group Name                                  | \$        |
| 🕩 Logout                                                                    | Add                                                    |           |
| 🚯 Dashboard                                                                 | Click "Contact" to view                                |           |
| 📽 Contact                                                                   | contact group listing     •     Search     Q           |           |
| I SMS Template                                                              | Contact Listing Show All Active Susper                 | nded      |
| Send SMS                                                                    | # Group Name                                           |           |
| III SMS History                                                             | 1 Supplier Kuala Lumpur Add Contact Edit Active        | Delete    |
|                                                                             | 2 <u>Customer Johor</u> Edit Active                    | Delete    |
|                                                                             | 3 <u>Customer Kuala Lumpur</u> Add Contact Edit Active | Delete    |
|                                                                             | 4 Dealer Johor Edit Active                             | Delete    |
|                                                                             | 5 Dealer Kuala Lumpur Edit Active                      | Delete    |
|                                                                             |                                                        |           |
|                                                                             |                                                        |           |
|                                                                             |                                                        |           |
|                                                                             |                                                        |           |

## Add New Contact Group

| First Online SMS                                                            |                                                         | 👤 Kai Wen 🗸                       |
|-----------------------------------------------------------------------------|---------------------------------------------------------|-----------------------------------|
| Hello, Kai Wen<br>Credit Balance : 100<br>Credit Expire On : 13 May<br>2016 | Contact Group Listing 1<br>Group Name<br>Supplier Johor | ¢                                 |
| <ul> <li>Logout</li> <li>Dashboard</li> <li>Contact</li> </ul>              | Click "Submit"<br>to save                               |                                   |
| I SMS Template                                                              | Contact                                                 | Listing Show All Active Suspended |
| ✓ Send SMS                                                                  | # Group Name                                            |                                   |
| III SMS History                                                             | 1 Supplier Kuala Lumpur                                 | Add Contact Edit Active Delete    |
|                                                                             | 2 <u>Customer Johor</u>                                 | Add Contact Edit Active Delete    |
|                                                                             | 3 <u>Customer Kuala Lumpur</u>                          | Add Contact Edit Active Delete    |
|                                                                             | 4 <u>Dealer Johor</u>                                   | Add Contact Edit Active Delete    |
|                                                                             | 5 <u>Dealer Kuala Lumpur</u>                            | Add Contact Edit Active Delete    |
|                                                                             |                                                         |                                   |
|                                                                             |                                                         |                                   |
|                                                                             |                                                         |                                   |

| First Online SMS                                                            | =                                                           | Kai Wen 🚽 |
|-----------------------------------------------------------------------------|-------------------------------------------------------------|-----------|
|                                                                             | Contact Group Listing                                       |           |
| Hello, Kai Wen<br>Credit Balance : 100<br>Credit Expire On : 13 May<br>2016 | Group Name added successfully A message appear              |           |
| 🕩 Logout                                                                    | Group Name Group Name                                       | •         |
| 🚳 Dashboard                                                                 | Add                                                         |           |
| 嶜 Contact                                                                   |                                                             |           |
| ⊞ SMS Template                                                              | GroupName Search Q                                          |           |
| Send SMS                                                                    | Contact Listing Show All Active Sus                         | pended    |
| III SMS History                                                             | # Group Name                                                |           |
|                                                                             | 1 Supplier Johor Anew contact group Add Contact Edit Active | Delete    |
|                                                                             | 2 <u>Supplier Kuala Lumpur</u> Add Contact Edit Active      | Delete    |
|                                                                             | 3 Customer Johor Add Contact Edit Active                    | Delete    |
|                                                                             | 4 <u>Customer Kuala Lumpur</u> Add Contact Edit Active      | Delete    |
|                                                                             | 5 Dealer Johor Edit Active                                  | Delete    |
|                                                                             | 6 Dealer Kuala Lumpur Edit Active                           | Delete    |
|                                                                             |                                                             |           |

### **To Suspend Contact Group**

| 🕒 Malaysia Low Cost Bulk SMS   🗙 📃 |                                                                                                 |                  |
|------------------------------------|-------------------------------------------------------------------------------------------------|------------------|
| ← → C D malaysiasms.com.my         | r/sms/mycontactgroup/view rce D 16 Firstonline.com.my   M D DY C MBC C Customer Attack G Google | ⊙ ☆              |
|                                    | ine page at maiaysiastris.com.my says:                                                          |                  |
| First Online SMS                   | Do you want to suspend the record                                                               | 👤 Kai Wen 🛨      |
| Hello, Kai Wen                     | Contact Group Listing                                                                           |                  |
| Credit Balance : 100               | Group Name                                                                                      |                  |
| Credit Expire On : 13 May<br>2016  | Group Name 2 Click "OK" to suspend                                                              | \$               |
|                                    | contact group                                                                                   | _                |
| 🗭 Logout                           | Add                                                                                             |                  |
| 🚯 Dashboard                        |                                                                                                 |                  |
| 🖀 Contact                          | GroupName Search Q                                                                              |                  |
| ⊞ SMS Template                     | Contact Listing Show All                                                                        | Active Suspended |
| ➡ Send SMS                         | # Group Name                                                                                    |                  |
| III SMS History                    | 1 Supplier Johor Edit                                                                           | Active Delete    |
|                                    | 2 Supplier Kuala Lumpur Add Contact                                                             | Active Delete    |
|                                    | 3 <u>Customer Johor</u> 1 <u>Click "Active" to</u> act Edit                                     | Active Delete    |
|                                    | 4 <u>Customer Kuala Lumpur</u> suspend contact group act Edit                                   | Active Delete    |
|                                    | 5 Dealer Johor Add Contact Edit                                                                 | Active Delete    |
|                                    | 6 Dealer Kuala Lumpur Add Contact Edit                                                          | Active Delete    |
|                                    |                                                                                                 |                  |
|                                    |                                                                                                 |                  |

### First Online SMS

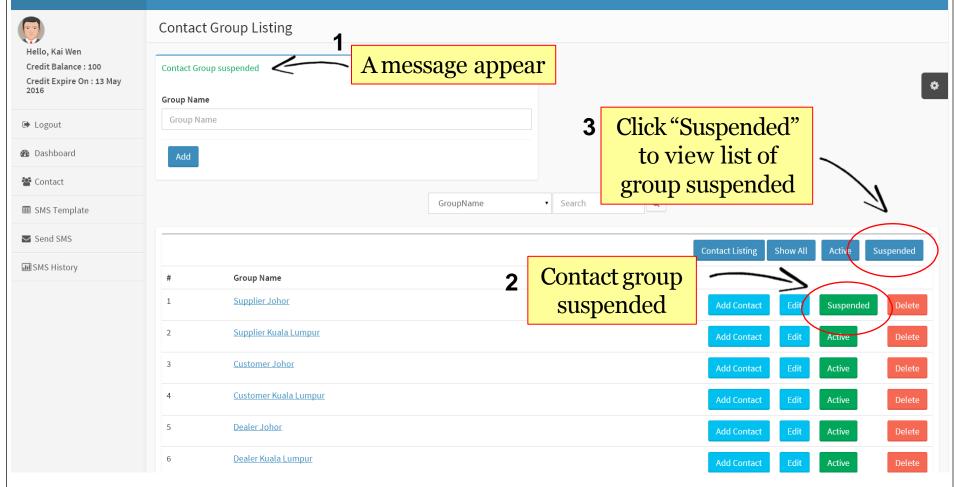

## List of Suspended Contact Group

| First Online SMS                                          |                                   | 👤 Kai Wen 🗸                               |
|-----------------------------------------------------------|-----------------------------------|-------------------------------------------|
| Hello, Kai Wen                                            | Contact Group Listing : Suspended |                                           |
| Credit Balance : 100<br>Credit Expire On : 13 May<br>2016 | Group Name Group Name             | ¢                                         |
| ➡ Logout                                                  | Add                               |                                           |
| 🚳 Dashboard                                               |                                   |                                           |
| 🚰 Contact                                                 | GroupName • Search Q              |                                           |
| I SMS Template                                            | Suspended group                   | Contact Listing Show All Active Suspended |
| Send SMS                                                  | # Group Name                      |                                           |
| III SMS History                                           | 1 <u>Supplier Johor</u>           | Add Contact Edit Suspended Delete         |
|                                                           |                                   |                                           |
|                                                           |                                   |                                           |
|                                                           |                                   |                                           |
|                                                           |                                   |                                           |
|                                                           |                                   |                                           |
|                                                           |                                   |                                           |
|                                                           |                                   |                                           |
|                                                           |                                   |                                           |
| $\backslash$                                              |                                   |                                           |

### **To Activate Contact Group**

| 🕒 Malaysia Low Cost Bulk SMS   🗙 📃                        |                                                                      |                                      |                      |
|-----------------------------------------------------------|----------------------------------------------------------------------|--------------------------------------|----------------------|
| ← → C 🗋 malaysiasms.com.m                                 |                                                                      |                                      | @ \$ <u>}</u>        |
| 🗰 Apps 🛒 Demo Denisa 🗋 Malaysia e-Comm                    | rce 🗅 😰 Firstonline.com.my   M 🦳 DIY 🦳 MBC 🦳 Customer 🦳 Hotel 💪 Goog | The page at malaysiasms.com.my says: | 🗀 Other bookm        |
| First Online SMS                                          | =                                                                    | Do you want to activate the record   | 💄 Kai Wen 🚽          |
| Hello, Kai Wen                                            | Contact Group Listing                                                | OK Cancel                            |                      |
| Credit Balance : 100<br>Credit Expire On : 13 May<br>2016 | Group Name Group Name                                                | Click "OK" to activate               | e •                  |
| 🕩 Logout                                                  | Add                                                                  | contact group                        |                      |
| 🚯 Dashboard                                               |                                                                      |                                      |                      |
| 🚰 Contact                                                 |                                                                      | GroupName   Search  Q                |                      |
| III SMS Template                                          |                                                                      | Contact Listing Show A               | All Active Suspended |
| Send SMS                                                  | # Group Name                                                         | 1 Click "Suspended" to               |                      |
| JIII SMS History                                          | 1 <u>Supplier Johor</u>                                              | activate contact group               | t Suspended Delete   |
|                                                           | 2 <u>Supplier Kuala Lumpur</u>                                       | Add Contact Edi                      | t Active Delete      |
|                                                           | 3 <u>Customer Johor</u>                                              | Add Contact Edit                     | Active Delete        |
|                                                           | 4 <u>Customer Kuala Lumpur</u>                                       | Add Contact Edit                     | Active Delete        |
|                                                           | 5 <u>Dealer Johor</u>                                                | Add Contact Edit                     | Active Delete        |
|                                                           | 6 <u>Dealer Kuala Lumpur</u>                                         | Add Contact Edit                     | Active Delete        |
|                                                           |                                                                      |                                      |                      |
|                                                           |                                                                      |                                      |                      |

### First Online SMS

### Contact Group Listing 1 Hello, Kai Wen A message appear Credit Balance : 100 Contact Group activated Credit Expire On : 13 May \$ 2016 Group Name Group Name ➡ Logout Dashboard 🖀 Contact Q GroupName Search I SMS Template 🔽 Send SMS Contact Listing Contact group ■ SMS History 2 # Group Name active 1 Supplier Johor 2 Supplier Kuala Lumpur Active 3 Customer Johor Customer Kuala Lumpur 4 5 **Dealer Johor** Dealer Kuala Lumpur 6 Active

👤 Kai Wen 🗸

## To Delete Contact Group

| <b></b>                                | Contact G  | roup Listing          | Do you want to delete this group | IK Cancel |                |                        |             |           |
|----------------------------------------|------------|-----------------------|----------------------------------|-----------|----------------|------------------------|-------------|-----------|
| Hello, Kai Wen<br>Credit Balance : 100 | Group Name |                       |                                  |           |                |                        |             |           |
| Credit Expire On : 13 May<br>2016      | Group Name |                       |                                  |           | Click "OK"     | todelete               |             | 1         |
| 🕒 Logout                               | Add        |                       |                                  |           | contact        | group                  |             | l         |
| 🔁 Dashboard                            |            |                       |                                  |           |                |                        | _           |           |
| 📽 Contact                              |            |                       | GroupName                        | ▼ Sea     | rch Q          |                        |             |           |
| I SMS Template                         |            |                       |                                  |           | Co             | ntact Listing Show All | Active      | Suspended |
| Send SMS                               | #          | Group Name            | 1                                | Click     | 'Delete" to de |                        | ->          |           |
| III SMS History                        | 1          | Supplier Johor        |                                  |           | ontact group   |                        | Edit Active | Delete    |
|                                        | 2          | Supplier Kuala Lumpur |                                  |           |                | Add Contact            | Edit Active | Delete    |
|                                        | 3          | Customer Johor        |                                  |           |                | Add Contact            | Edit Active | Delete    |
|                                        | 4          | Customer Kuala Lumpur |                                  |           |                | Add Contact            | Edit Active | Delete    |
|                                        | 5          | Dealer Johor          |                                  |           |                | Add Contact            | Edit Active | Delete    |
|                                        | 6          | Dealer Kuala Lumpur   |                                  |           |                | Add Contact            | Edit Active | Delete    |
|                                        |            |                       |                                  |           |                |                        | _           |           |
|                                        |            |                       |                                  |           |                |                        |             |           |

|                                                | y/sms/mycontactgroup/view<br>erce 🗋 😰 Firstonline.com.my   M 🗀 | DIY 🗋 MBC 🗋 Customer 🗋 Hotel 🔓 Goo | The page at malaysiasms.com.my says:                                                      | Sample SMS Acc                |                      |         | *       |
|------------------------------------------------|----------------------------------------------------------------|------------------------------------|-------------------------------------------------------------------------------------------|-------------------------------|----------------------|---------|---------|
|                                                | Contact Group Li                                               | sting                              | Please confirm that if you want to delete this group means all<br>contact will be deleted |                               |                      |         |         |
| Kai Wen<br>Balance : 100<br>Expire On : 13 May | Group Name                                                     |                                    |                                                                                           |                               |                      |         |         |
| put                                            | Add                                                            |                                    |                                                                                           | Click "OK" to<br>delete conta |                      |         |         |
| aboard                                         |                                                                |                                    | GroupName • S                                                                             | earch Q                       | ict group            |         |         |
| Template                                       |                                                                |                                    |                                                                                           | Cor                           | ntact Listing Show A | l Activ | e Suspe |
| SMS                                            | # Group                                                        | Name                               |                                                                                           |                               |                      |         |         |
| listory                                        | 1 <u>Suppli</u>                                                | <u>er Johor</u>                    |                                                                                           |                               | Add Contact          | Edit    | Active  |
|                                                | 2 <u>Suppli</u>                                                | er Kuala Lumpur                    |                                                                                           |                               | Add Contact          | Edit    | Active  |
|                                                | 3 <u>Custor</u>                                                | ner Johor                          |                                                                                           |                               | Add Contact          | Edit    | Active  |
|                                                | 4 <u>Custor</u>                                                | ner Kuala Lumpur                   |                                                                                           |                               | Add Contact          | Edit    | Active  |
|                                                | 5 <u>Dealer</u>                                                | Johor                              |                                                                                           |                               | Add Contact          | Edit    | Active  |
|                                                | 6 <u>Dealer</u>                                                | Kuala Lumpur                       |                                                                                           |                               | Add Contact          | Edit    | Active  |
|                                                |                                                                |                                    |                                                                                           |                               |                      |         |         |

| First Online SMS                                                    |                                                                                                    | 👤 Kai Wen 🗸                               |
|---------------------------------------------------------------------|----------------------------------------------------------------------------------------------------|-------------------------------------------|
|                                                                     | Contact Group Listing                                                                                           |                                           |
| Hello, Kai Wen<br>Credit Balance : 100<br>Credit Expire On : 13 May | Contact Group deleted Contact Group deleted                                                                     | •                                         |
| 2016                                                                | Group Name                                                                                                    | × ·                                       |
| 🗭 Logout                                                            | Group Name                                                                                                    |                                           |
| 🍘 Dashboard                                                         | Add                                                                                                    |                                           |
| 嶜 Contact                                                           |                                                                                                    |                                           |
| ⊞ SMS Template                                                      | GroupName • Search                                                                                              | Q                                         |
| Send SMS                                                            |                                                                                                    | Contact Listing Show All Active Suspended |
| JII SMS History                                                     | the second second second second second second second second second second second second second second second se |                                           |
|                                                                     | # Group Name                                                                                                    |                                           |
|                                                                     | 1 <u>Supplier Kuala Lumpur</u>                                                                                  | Add Contact Edit Active Delete            |
|                                                                     | 2 <u>Customer Johor</u>                                                                                         | Add Contact Edit Active Delete            |
|                                                                     | 3 <u>Customer Kuala Lumpur</u>                                                                                  | Add Contact Edit Active Delete            |
|                                                                     | 4 <u>Dealer Johor</u>                                                                                           | Add Contact Edit Active Delete            |
|                                                                     | 5 <u>Dealer Kuala Lumpur</u>                                                                                    | Add Contact Edit Active Delete            |
|                                                                     |                                                                                                    |                                           |

## **ToAdd Contact**

| First Online SMS                       | ≡                  |                    |               |          |   |                      |             | 👤 Kai Wen 🗸 |
|----------------------------------------|--------------------|--------------------|---------------|----------|---|----------------------|-------------|-------------|
|                                        | Contact Group List | ting               |               |          |   |                      |             |             |
| Hello, Kai Wen<br>Credit Balance : 100 |                    |                    |               |          |   |                      |             |             |
| Credit Expire On : 13 May<br>2016      | Group Name         |                    |               |          |   |                      |             | \$          |
| 2010                                   |                    |                    |               |          |   |                      |             |             |
| 🕩 Logout                               | Add                |                    |               |          |   |                      |             |             |
| 🖚 Dashboard                            |                    |                    |               |          |   |                      |             |             |
| 📽 Contact                              |                    |                    | GroupName     | ▼ Search | Q |                      |             |             |
| ⊞ SMS Template                         |                    |                    |               |          |   | Contact Listing Show | All Active  | Suspended   |
| Send SMS                               | # Group Na         | ame                | Click "Add Co | ontact"  |   |                      |             |             |
| III SMS History                        | 1 <u>Supplier</u>  | Kuala Lumpur       | to add con    | tact     | - | Add Contact          | Edit Active | Delete      |
|                                        | 2 <u>Custome</u>   | er Johor           | 1             |          |   | Add Contact          | Edit Active | Delete      |
|                                        | 3 <u>Custome</u>   | er Kuala Lumpur    |               |          |   | Add Contact          | Edit Active | Delete      |
|                                        | 4 Dealer Jo        | <u>ohor</u>        |               |          |   | Add Contact          | Edit Active | Delete      |
|                                        | 5 <u>Dealer Ku</u> | <u>uala Lumpur</u> |               |          |   | Add Contact          | Edit Active | Delete      |
|                                        |                    |                    |               |          |   |                      |             |             |
|                                        |                    |                    |               |          |   |                      |             |             |
|                                        |                    |                    |               |          |   |                      |             |             |
|                                        |                    |                    |               |          |   |                      |             |             |
|                                        |                    |                    |               |          |   |                      |             |             |

| First Online SMS                                                            |                                                                                                   |                                     | 👤 Kai Wen 👻 |
|-----------------------------------------------------------------------------|---------------------------------------------------------------------------------------------------|-------------------------------------|-------------|
| <b>O</b>                                                                    | Contact List Add                                                                                  |                                     |             |
| Hello, Kai Wen<br>Credit Balance : 100<br>Credit Expire On : 13 May<br>2016 | Contact Group                                                                                     |                                     | •           |
| Logout                                                                      | Want to add new Group? Click Here Contact Name                                                    |                                     |             |
| Dashboard                                                                   | MaSoon                                                                                            | Fill-in                             |             |
| 🚰 Contact                                                                   | Contact Number(Example : 60127891234 (with Country Code))       CO1         60177134699       CO1 | ntact info                          |             |
| <ul> <li>SMS Template</li> <li>Send SMS</li> </ul>                          | Alert : Each group maximum 500 contacts allowed                                                   | <b>Solution Each group can have</b> |             |
| III SMS History                                                             | Submit Contact Group                                                                              | maximum 500 contacts                |             |
|                                                                             | # Group Name 2 Click "Submit                                                                      | Contact Person Contact Number       |             |
|                                                                             | 1 Supplier Ruala Lumpur                                                                           | Mrs Saraswathy 60164114234          |             |
|                                                                             | 2 Supplier Kuala Lumpur to add contac                                                             | Mrs Sao 60145566123                 |             |
|                                                                             | 3 Supplier Kuala Lumpur                                                                           | Mr Adi Putra 601113699363           |             |
|                                                                             | 4 Supplier Kuala Lumpur                                                                           | Miss Romaisarah 60124563217         |             |
|                                                                             |                                                                                                   |                                     |             |

### First Online SMS

### Contact List Add Hello, Kai Wen Credit Balance : 100 Contact Group Credit Expire On : 13 May \$ Supplier Kuala Lumpur 2016 Want to add new Group? Click Here ➡ Logout Contact Name Contact Name Dashboard Contact Number(Example : 60127891234 (with Country Code)) 🚰 Contact Contact Number ⊞ SMS Template Alert : Each group maximum 500 contacts allowed Contact added Send SMS SMS History Contact Person Contact Number # Group Name Mr Sean Supplier Kuala Lumpur 1 60177134699 2 Supplier Kuala Lumpur Mrs Saraswathy 60164114234 3 Supplier Kuala Lumpur Mrs Sao 60145566123 Supplier Kuala Lumpur Mr Adi Putra 4 601113699363 5 Supplier Kuala Lumpur Miss Romaisarah 60124563217

👤 Kai Wen 🗸

## **To View Contact Listing**

| First Online SMS                                                    | ≡                               |                          | 💄 Kai Wen 👻                    |
|---------------------------------------------------------------------|---------------------------------|--------------------------|--------------------------------|
| <b>O</b>                                                            | Contact Group Listing           |                          |                                |
| Hello, Kai Wen<br>Credit Balance : 100<br>Credit Expire On : 13 May | Contact List added successfully | A message appear         | r                              |
| 2016                                                                | Group Name                      |                          |                                |
| 🕒 Logout                                                            | Group Name                      |                          |                                |
| 🚯 Dashboard                                                         | Add                             |                          |                                |
| 📽 Contact                                                           |                                 |                          |                                |
| ⊞ SMS Template                                                      | [                               | Click "Contact Listing"  | Search Q                       |
| Send SMS                                                            |                                 | to view list of contact  |                                |
| III SMS History                                                     | # Group Name                    | to view list of colliaci |                                |
|                                                                     | 1 <u>Supplier Johor</u>         |                          | Add Contact Edit Active Delete |
|                                                                     | 2 <u>Supplier Kuala Lumpur</u>  |                          | Add Contact Edit Active Delete |
|                                                                     | 3 <u>Customer Johor</u>         |                          | Add Contact Edit Active Delete |
|                                                                     | 4 <u>Customer Kuala Lumpur</u>  |                          | Add Contact Edit Active Delete |
|                                                                     | 5 <u>Dealer Johor</u>           |                          | Add Contact Edit Active Delete |
|                                                                     | 6 <u>Dealer Kuala Lumpur</u>    |                          | Add Contact Edit Active Delete |

### List of Contact

| First Online SMS                                                                                                    | ≡                                                     |                |                                        | 💄 Kai Wen                             |    |
|----------------------------------------------------------------------------------------------------|-------------------------------------------------------|----------------|----------------------------------------|---------------------------------------|----|
|                                                                                                    | Contact Listing                                       |                |                                        |                                       |    |
| Hello, Kai Wen<br>Credit Balance : 100<br>Credit Expire On : 13 May                                                     |                                                       | Contact Person | • Search Q                             |                                       |    |
| 2010                                                                                                    | Manage Contact Group Add Contact Add Contact By Excel |                |                                        | 0                                     | ř. |
| 🗭 Logout                                                                                                    |                                                       |                | Show All Filter By Group 👻 Active Susp | ended Error Number(SMS Not Delivered) |    |
| 🚳 Dashboard                                                                                                    |                                                       |                | Show All Filler by Gloup - Active Susp |                                       |    |
| 📽 Contact                                                                                                    |                                                       |                |                                        | Activate All Suspend All Delete All   |    |
| I SMS Template                                                                                                    | # Group Name                                          | Contact Person | Contact Number                         |                                       |    |
|                                                                                                    | 1 Dealer Kuala Lumpur                                 | Mr Khai        | 60185581234                            | 🥖 📀 😣 🗆                               |    |
| Send SMS                                                                                                    | 2 Dealer Kuala Lumpur                                 | Miss Amy       | 60179946317                            | 🥖 🥝 🙁 🗉                               |    |
| III SMS History                                                                                                    | 3 Dealer Johor                                        | Mrs Tan        | 60148991234                            | 🥒 📀 🙁 🗉                               |    |
|                                                                                                    | 4 Dealer Johor                                        | Miss Priya     | 56                                     | 🥖 📀 🙁 🗉                               |    |
| Credit Balance : 100<br>Credit Expire On : 13 May<br>2016<br>Logout<br>Dashboard<br>Contact<br>SMS Template<br>Send SMS | 5 Customer Johor                                      | Miss Sunny     | List of                                | 🥖 📀 🙁 🗉                               |    |
|                                                                                                    | 6 Customer Johon                                      | Mr Wong        | contact <sub>98</sub>                  | 🥒 📀 🙁 🗉                               |    |
|                                                                                                    | 7 Customer Johor                                      | Mr Kang Gary   | 60124561234                            | 🥒 📀 😢 🗉                               |    |
|                                                                                                    | 8 Supplier Kuala Lumpur                               | Mr Sean        | 60177134699                            | 🥖 📀 🙁 🗉                               |    |
|                                                                                                    | 9 Supplier Kuala Lumpur                               | Mrs Saraswathy | 60164114234                            | 🥖 📀 🙁 🗉                               |    |
|                                                                                                    | 10 Supplier Kuala Lumpur                              | Mrs Sao        | 60145566123                            | 🥖 📀 🙁 🗉                               |    |
|                                                                                                    |                                                       |                |                                        | À 📥 📥                                 |    |

### Add Contact by Excel

| First Online SMS                       | ≡           |                       |               |        |   |                     |       |           | 👤 Kai Wer |
|----------------------------------------|-------------|-----------------------|---------------|--------|---|---------------------|-------|-----------|-----------|
|                                        | Contact Gro | oup Listing           |               |        |   |                     |       |           |           |
| Hello, Kai Wen<br>Credit Balance : 100 | Group Name  |                       |               |        |   |                     |       |           |           |
| Credit Expire On : 13 May<br>2016      | Group Name  |                       |               |        |   |                     |       |           |           |
| ➡ Logout                               | Add         |                       |               |        |   |                     |       |           |           |
| 🚯 Dashboard                            |             |                       |               |        |   |                     |       |           |           |
| 🚰 Contact                              |             |                       | GroupName •   | Search | Q |                     |       |           |           |
| ⊞ SMS Template                         |             |                       |               |        |   | Contact Listing Sho | w All | Active Su | uspended  |
| ✓ Send SMS                             | #           | Group Name            |               |        |   |                     | w Au  |           | ispendeu  |
| III SMS History                        | 1           | Supplier Kuala Lumpur |               |        |   | Add Contact         | Edit  | Active    | Delete    |
|                                        | 2           | Customer Johor        | Select contac | •t     |   | Add Contact         | Edit  | Active    | Delete    |
|                                        | 3           | Customer Kuala Lumpur | group         |        |   | Add Contact         | Edit  | Active    | Delete    |
|                                        | 4           | Dealer Johor          |               |        |   | Add Contact         | Edit  | Active    | Delete    |
|                                        | 5           | Dealer Kuala Lumpur   |               |        |   | Add Contact         | Edit  | Active    | Delete    |
|                                        |             |                       |               |        |   |                     |       |           |           |
|                                        |             |                       |               |        |   |                     |       |           |           |
|                                        |             |                       |               |        |   |                     |       |           |           |
|                                        |             |                       |               |        |   |                     |       |           |           |
| X.                                     |             |                       |               |        |   |                     |       |           |           |

| First Online SMS                                                            | ≡     |                                 |                     | Click "Add Contact       | t                       |         |        | 👤 Kai Wen 👻  |
|-----------------------------------------------------------------------------|-------|---------------------------------|---------------------|--------------------------|-------------------------|---------|--------|--------------|
|                                                                             | Conta | act Listing                     |                     | By Excel"                |                         |         |        |              |
| Hello, Kai Wen<br>Credit Balance : 100<br>Credit Expire On : 13 May<br>2016 | Manag | e Contact Group Add Contact 🕢 A | dd Contact By Excel | t Person V Search C      | a                       |         |        | ¢            |
| 🗭 Logout                                                                    |       |                                 |                     | Show All Filter By Group | ✓ Active Suspended Erro | Number/ | SMS No | t Delivered) |
| 🍘 Dashboard                                                                 |       |                                 |                     | Show All Filter by Group | Active Suspended Erro   | Number( | 5M5 N0 | (Delivered)  |
| 🚰 Contact                                                                   |       |                                 |                     |                          | Activate All            | Suspen  | d All  | Delete All   |
| ⊞ SMS Template                                                              | #     | Group Name                      | Contact             | Person Contact Nun       | nber                    |         |        |              |
|                                                                             | 1     | Dealer Kuala Lumpur             | Mr Khai             | 60185581234              | 4 🥖                     | Ø       | 8      |              |
| Send SMS                                                                    | 2     | Dealer Kuala Lumpur             | Miss Am             | у 60179946317            | 7 🥖                     | 0       | 8      |              |
| III SMS History                                                             |       |                                 |                     |                          |                         |         |        |              |

### First Online SMS 💄 Kai Wen 🗸 Contact List Add by Excel Choose .xsl file 2 Hello, Kai Wen from your folder Credit Balance : 100 **Contact Group** Credit Expire On : 13 May ۵ Dealer Kuala Lumpur 2016 - 🗆 🗙 Intitled Document - Google Chrome Upload Excel Data malaysiasms.com.my/sms/sample 健 Logout Choose file No file chosen Sample excel format Sample Excel Format Dashboard Please check Sample Excel Format. Only support xls file format. Support Excel .xls Format only (Ms-Office 2003) Contact number must include Country Code, example : 60127891234 If you are using Ms-Office 2007, please select save as Excel 97-2003 Sontact John 60197780909 Alert : Each group maximum 500 contacts allowed 60197890001 James I SMS Template Johan 60128890191 60129998899 Ah Kow Send SMS Ismail 60169909091 Iskandar 60168822299 Note: Contact number **III** SMS History Please make sure country code is included must include country code 3 Click "Submit" to add contact

| Search                                                              | Contact                                 | S                  | earch contact by                   |                 |             |              |
|---------------------------------------------------------------------|-----------------------------------------|--------------------|------------------------------------|-----------------|-------------|--------------|
| First Online SMS                                                    |                                         |                    | ontact Person" or                  |                 |             | 👤 Kai Wen    |
|                                                                     | —<br>Contact Listing                    | "C                 | Contact Number"                    |                 |             |              |
| Hello, Kai Wen<br>Credit Balance : 100<br>Credit Expire On : 13 May |                                         | Contact Person Sea | arch                               |                 |             |              |
| 2016                                                                | Manage Contact Group Add Contact Add Co | Contact Number     |                                    |                 |             | ¢            |
| Dashboard                                                           |                                         | Show A             | ll Filter By Group 👻 Active Suspen | ided Error Num  | nber(SMS No | t Delivered) |
| Contact                                                             |                                         |                    |                                    | Activate All Su | spend All   | Delete All   |
| ■ SMS Template                                                      | # Group Name                            | Contact Person     | Contact Number                     |                 |             |              |
|                                                                     | 1 Dealer Kuala Lumpur                   | Mr Khai            | 60185581234                        | 1               | 0 8         |              |
| Send SMS                                                            | 2 Dealer Kuala Lumpur                   | Miss Amy           | 60179946317                        | 1               | 0 🕄         |              |
| SMS History                                                         | 3 Dealer Johor                          | Mrs Tan            | 60148991234                        | 1               | 08          |              |
|                                                                     | 4 Dealer Johor                          | Miss Priya         | 60167789456                        | 1               | 08          |              |
|                                                                     | 5 Customer Johor                        | Miss Sunny         | 60145678433                        | 1               | 00          |              |
|                                                                     | 6 Customer Johor                        | Mr Wong            | 60197113698                        | 1               | 00          |              |
|                                                                     | 7 Customer Johor                        | Mr Kang Gary       | 60124561234                        | 1               | 0 🕄         |              |
|                                                                     | 8 Supplier Kuala Lumpur                 | Mr Sean            | 60177134699                        | 1               | 08          |              |
|                                                                     | 9 Supplier Kuala Lumpur                 | Mrs Saraswathy     | 60164114234                        | 1               | 0 🕄         |              |
|                                                                     | 10 Supplier Kuala Lumpur                | Mrs Sao            | 60145566123                        | 1               |             |              |

## Filter By Group

| First Online SMS                                                            | =      |                                            |                                     |                                       | 💄 Kai                                | i Wei |
|-----------------------------------------------------------------------------|--------|--------------------------------------------|-------------------------------------|---------------------------------------|--------------------------------------|-------|
| •                                                                           | Conta  | act Listing                                |                                     |                                       |                                      |       |
| Hello, Kai Wen<br>Credit Balance : 100<br>Credit Expire On : 13 May<br>2016 | Manage | e Contact Group Add Con                    | "Filter by Group" to search contact | Search                                |                                      |       |
| ▶ Logout                                                                    |        |                                            | Search contact                      | Show All Filter By Group - Active Sus | spended Error Number(SMS Not Deliver |       |
| Dashboard                                                                   |        |                                            |                                     | Customer Johor                        |                                      |       |
| Contact                                                                     |        |                                            |                                     | Customer Kuala Lumpur<br>Dealer Johor |                                      |       |
| SMS Template                                                                | #      | Group Name                                 | Contact Person<br>Mr Khai           | Dealer Kuala Lumpur                   |                                      |       |
| Send SMS                                                                    | 1      | Dealer Kuala Lumpur<br>Dealer Kuala Lumpur |                                     | Supplier Kuala Lumpur                 |                                      |       |
| SMS History                                                                 | 2      | Dealer Johor                               | Miss Amy<br>Mrs Tan                 | 60148991234                           |                                      |       |
|                                                                             | 4      | Dealer Johor                               | Miss Priya                          | 60146991234                           |                                      |       |
|                                                                             | 5      | Customer Johor                             | Miss Filya                          | 60145678433                           |                                      |       |
|                                                                             | 6      | Customer Johor                             | Mr Wong                             | 60197113698                           |                                      |       |
|                                                                             | 7      | Customer Johor                             | Mr Kang Gary                        | 60124561234                           |                                      |       |
|                                                                             | 8      | Supplier Kuala Lumpur                      | Mr Sean                             | 60177134699                           |                                      |       |
|                                                                             | 9      | Supplier Kuala Lumpur                      | Mrs Saraswathy                      | 60164114234                           |                                      |       |
|                                                                             | 10     | Supplier Kuala Lumpur                      | Mrs Sao                             | 60145566123                           |                                      |       |

### First Online SMS 👤 Kai Wen 🗸 **Contact Listing** Hello, Kai Wen Contact Person Search Q Credit Balance : 100 Credit Expire On : 13 May 2016 Filtered contact Manage Contact Group Add Contact ¢ 🕩 Logout group Filter By Group 🚽 Dashboard 🖀 Contact # Group Name **Contact Person** Contact Number I SMS Template $\boldsymbol{\otimes}$ Dealer Johor Mrs Tan Ø 60148991234 1 Send SMS Ø $\boldsymbol{\otimes}$ Miss Priya Dealer Johor 2 60167789456 **Ⅲ** SMS History $\odot$ 3 Dealer Johor Mr Adam 60173881100 8 **Dealer Johor** Miss Amira Ø 4 60175689743

### **To Activate All Contact**

| 🗋 Malaysia Low Cost Bulk SMS   🗙 📃                                          |                                                       |                                    |                                                         | a _ 7 2                             |
|-----------------------------------------------------------------------------|-------------------------------------------------------|------------------------------------|---------------------------------------------------------|-------------------------------------|
| ← → C                                                                       |                                                       | age at malaysiasms.com.my says:    | X 🗅 Sample SMS Acc                                      | ල, 🖪 났<br>🗀 Other bookma            |
| First Online SMS                                                            |                                                       | I want to activate selected record |                                                         | 💄 Kai Wen 🚽                         |
|                                                                             | Contact Listing                                       | Са                                 |                                                         |                                     |
| Hello, Kai Wen<br>Credit Balance : 100<br>Credit Expire On : 13 May<br>2016 | Manage Contact Group Add Contact Add Contact By Excel |                                    | <ul> <li>Click "OK" to contactivate all cont</li> </ul> |                                     |
| 🗭 Logout                                                                    |                                                       |                                    |                                                         |                                     |
| 🚯 Dashboard                                                                 |                                                       |                                    | Show All Filter By Group - Active Suspend               | ed Error Number(SMS Not Delivered)  |
| 🖀 Contact                                                                   |                                                       |                                    |                                                         | Activate All Suspend All Delete All |
|                                                                             | #     Group Name       1     Dealer Kuala Lumpur      | Contact Person                     | Check the box to                                        |                                     |
|                                                                             | 2 Dealer Kuala Lumpur                                 | Miss Amy                           | select all contact                                      | 🥖 📀 😢 🖉                             |
| III SMS History                                                             | 3 Dealer Johor                                        | Mrs Tan                            | 60148991234                                             | 🥖 📀 😢 🗵                             |
|                                                                             | 4 Dealer Johor                                        | Miss Priya                         | 60167789456                                             | 🥖 📀 😢 🖉                             |
|                                                                             | 5 Customer Johor                                      | Miss Sunny                         | 60145678433                                             | 🥖 📀 😢 🖉                             |
|                                                                             | 6 Customer Johor                                      | Mr Wong                            | 60197113698                                             | 🥖 📀 😢 🗷                             |
|                                                                             | 7 Customer Johor                                      | Mr Kang Gary                       | 60124561234                                             | 🥖 📀 😢 🗷                             |
|                                                                             | 8 Supplier Kuala Lumpur                               | Mr Sean                            | 60177134699                                             | 🥖 📀 🔞 🗹                             |
|                                                                             | 9 Supplier Kuala Lumpur                               | Mrs Saraswathy                     | 60164114234                                             | 🥖 📀 😣 🖻                             |
|                                                                             | 10 Supplier Kuala Lumpur                              | Mrs Sao                            | 60145566123                                             | 🥖 📀 😣 🖻                             |

### **To Suspend All Contact**

| 🖹 Malaysia Low Cost Bulk SMS   🗙 📃                                          |                                                                               |                                |                                          |                         | 8 - 0         |
|-----------------------------------------------------------------------------|-------------------------------------------------------------------------------|--------------------------------|------------------------------------------|-------------------------|---------------|
| ← → C 🗋 malaysiasms.com.my                                                  | /sms/mycontactlist/view                                                       |                                |                                          |                         | Q ₅ 🖒         |
| 🚻 Apps 🍯 Demo Denisa 📄 Malaysia e-Commer                                    | ce 🗋 👩 Firstonline.com.my   M 🗋 DIY 🛄 MBC 🦳 Customer 🛄 Hotel Ġ Google The pag | ge at malaysiasms.com.my says: | × 🗅 Sample SMS Acc                       |                         | C Other bookn |
| First Online SMS                                                            | Do you w                                                                      | ant to suspend selected record |                                          | ٩                       | 🕻 Kai Wen 🚽   |
|                                                                             | Contact Listing                                                               | Cancel                         |                                          |                         |               |
| Hello, Kai Wen<br>Credit Balance : 100<br>Credit Expire On : 13 May<br>2016 | Manage Contact Group Add Contact Add Contact By Excel                         |                                | 2 Click "OK" to conf<br>suspend all cont |                         | 0             |
| 🗭 Logout                                                                    |                                                                               | Sh                             | ow All Filter By Group - Active Suspende |                         | )elivered)    |
| 🍘 Dashboard                                                                 |                                                                               |                                |                                          |                         |               |
| 🖀 Contact                                                                   |                                                                               |                                |                                          | ctivate All Suspend All | Delete All    |
| 🌐 SMS Template                                                              | # Group Name                                                                  | Contact Person                 |                                          |                         |               |
|                                                                             | 1 Dealer Kuala Lumpur                                                         | Mr Khai                        | Check the box to                         | 1 / 📀 😳                 |               |
| Send SMS                                                                    | 2 Dealer Kuala Lumpur                                                         | Miss Amy                       | select all contact                       | / 🛛 🕄                   | •             |
| JII SMS History                                                             | 3 Dealer Johor                                                                | Mrs Tan                        | 60148991234                              | / 🛇 😣                   | V             |
|                                                                             | 4 Dealer Johor                                                                | Miss Priya                     | 60167789456                              | / 📀 😣                   | •             |
|                                                                             | 5 Customer Johor                                                              | Miss Sunny                     | 60145678433                              | / 📀 😣                   | •             |
|                                                                             | 6 Customer Johor                                                              | Mr Wong                        | 60197113698                              | / 🛛 🕄                   | •             |
|                                                                             | 7 Customer Johor                                                              | Mr Kang Gary                   | 60124561234                              | 🥖 📀 😣                   |               |
|                                                                             | 8 Supplier Kuala Lumpur                                                       | Mr Sean                        | 60177134699                              | / 📀 🕴                   |               |
|                                                                             | 9 Supplier Kuala Lumpur                                                       | Mrs Saraswathy                 | 60164114234                              | / 📀 😣                   |               |
|                                                                             | 10 Supplier Kuala Lumpur                                                      | Mrs Sao                        | 60145566123                              | / 📀 😣                   | •             |

### **To Delete All Contact**

| ) Malaysia Low Cost Bulk 5M5   ×                                        |                                                                                          |                                                       |                      |               |             | A — 6          |
|-------------------------------------------------------------------------|------------------------------------------------------------------------------------------|-------------------------------------------------------|----------------------|---------------|-------------|----------------|
| C B malaysiasms.com.my,                                                 | /sms/mycontactlist/view<br>rce 🗋 🍺 Firstonline.com.my   M 🗀 DIY 🧰 MBC 🦳 Customer 🦳 Hotel | G Good                                                | × Sample SMS Acc     |               |             | 🔍 🔚 🖞          |
| First Online SMS                                                        | =                                                                                        | Do you want to delete selected record                 |                      |               |             | 💄 Kai Wen 🚽    |
| )                                                                       | Contact Listing                                                                          | Prevent this page from creating additional dialogues. |                      |               |             |                |
| ello, Kai Wen<br>redit Balance : 100<br>redit Expire On : 13 May<br>016 | Manage Contact Group Add Contact Add Co                                                  | Contact Person                                        | 2 Click "OK" to conf |               |             | 0              |
| • Logout                                                                |                                                                                          | sh                                                    | delete all conta     |               | umber(SMS I | Not Delivered) |
| Dashboard                                                               |                                                                                          |                                                       |                      |               |             |                |
| Contact                                                                 |                                                                                          |                                                       | _                    | ctivate All S | Suspend All | Delete All     |
| SMS Template                                                            | # Group Name                                                                             | Contact Person                                        |                      |               | >           | •              |
|                                                                         | 1 Dealer Kuala Lumpur                                                                    | Mr Khai                                               | Check the box to     | - /           | 0           | 3              |
| Send SMS                                                                | 2 Dealer Kuala Lumpur                                                                    | Miss Amy                                              | select all contact   | 1             | 0           | 3              |
| SMS History                                                             | 3 Dealer Johor                                                                           | Mrs Tan                                               | 60148991234          | 1             | 0           | 3              |
|                                                                         | 4 Dealer Johor                                                                           | Miss Priya                                            | 60167789456          | 0             | 0           | 3              |
|                                                                         | 5 Customer Johor                                                                         | Miss Sunny                                            | 60145678433          | 1             | 0           | 3              |
|                                                                         | 6 Customer Johor                                                                         | Mr Wong                                               | 60197113698          | 0             | 0           | 3              |
|                                                                         | 7 Customer Johor                                                                         | Mr Kang Gary                                          | 60124561234          | 1             | 0           | 3              |
|                                                                         | 8 Supplier Kuala Lumpur                                                                  | Mr Sean                                               | 60177134699          | 1             | 0           | 3              |
|                                                                         | 9 Supplier Kuala Lumpur                                                                  | Mrs Saraswathy                                        | 60164114234          | Ø             | 0           | 3              |
|                                                                         | 10 Supplier Kuala Lumpur                                                                 | Mrs Sao                                               | 60145566123          | I             | 0           | 3              |

### **To Suspend Selected Contact**

| 🕒 Malaysia Low Cost Bulk SMS   🗙 📃                                          |                                                   |                                                                                |                                         | 8 - 5 >                         |
|-----------------------------------------------------------------------------|---------------------------------------------------|--------------------------------------------------------------------------------|-----------------------------------------|---------------------------------|
| ← → C                                                                       |                                                   |                                                                                | X The Sample SMS Acc                    | Q 福 公                           |
| First Online SMS                                                            |                                                   | The page at malaysiasms.com.my says:<br>Do you want to suspend selected record |                                         | L Kai Wen +                     |
|                                                                             | Contact Listing                                   | OK Cancel                                                                      |                                         |                                 |
| Hello, Kai Wen<br>Credit Balance : 100<br>Credit Expire On : 13 May<br>2016 | Manage Contact Group Add Contact Add Contact By E |                                                                                | 2 Click "OK" to suspen selected contact | d                               |
| 🗭 Logout                                                                    |                                                   | Shov                                                                           |                                         | Error Number(SMS Not Delivered) |
| 🚳 Dashboard                                                                 |                                                   | 510                                                                            | And Anter by Group Anter Couspended     |                                 |
| 📽 Contact                                                                   |                                                   |                                                                                | Activate                                |                                 |
| I SMS Template                                                              | # Group Name                                      | Contact Person                                                                 | Contact Number                          |                                 |
|                                                                             | 1 Dealer Kuala Lumpur                             | Mr Khai                                                                        | 60185581234                             | / 🗢 🔹                           |
| Send SMS                                                                    | 2 Dealer Kuala Lumpur                             | Miss Amy                                                                       | Check the box to                        |                                 |
| M SMS History                                                               | 3 Dealer Johor                                    | Mrs Tan                                                                        | select contact                          | /                               |
|                                                                             | 4 Dealer Johor                                    | Miss Priya                                                                     | 60167789456                             | / 🖉 🔌 🔍                         |
|                                                                             | 5 Customer Johor                                  | Miss Sunny                                                                     | 60145678433                             | / 🛇 🔇 🗵                         |
|                                                                             | 6 Customer Johor                                  | Mr Wong                                                                        | 60197113698                             | 🥖 🥝 😣 🗉                         |
|                                                                             | 7 Customer Johor                                  | Mr Kang Gary                                                                   | 60124561234                             | 🥖 📀 😣 💌                         |
|                                                                             | 8 Supplier Kuala Lumpur                           | Mr Sean                                                                        | 60177134699                             | 🥖 📀 😣 🗉                         |
|                                                                             | 9 Supplier Kuala Lumpur                           | Mrs Saraswathy                                                                 | 60164114234                             | 🥖 🔮 😫 🗉                         |
|                                                                             | 10 Supplier Kuala Lumpur                          | Mrs Sao                                                                        | 60145566123                             | 🥖 🔮 🕒                           |

### First Online SMS $\equiv$

6

|                                                                             | Conta  | act Listing                          |                          |                                     |                                           |
|-----------------------------------------------------------------------------|--------|--------------------------------------|--------------------------|-------------------------------------|-------------------------------------------|
| Hello, Kai Wen<br>Credit Balance : 100<br>Credit Expire On : 13 May<br>2016 |        |                                      | Contact Person           | Search     Q                        |                                           |
|                                                                             | Manag  | e Contact Group Add Contact          | Add Contact By Excel     |                                     | 0                                         |
| ➡ Logout                                                                    | Select | ted Contact suspended successfully 🧲 | $\leftarrow$ A message a | annear                              |                                           |
| 🛚 Dashboard                                                                 |        |                                      | - TIMESSage              |                                     |                                           |
| 📽 Contact                                                                   |        |                                      |                          | Show All Filter By Group - Active S | Suspended Error Number(SMS Not Delivered) |
| ⊞ SMS Template                                                              |        |                                      |                          |                                     | Activate All Suspend All Delete All       |
| Send SMS                                                                    | #      | Group Name                           | Contact Person           | Contact Number                      |                                           |
| I CMC History                                                               | 1      | Dealer Kuala Lumpur                  | Mr Khai                  | 60185581234                         | <u> </u>                                  |
| an sms history                                                              | 2      | Dealer Kuala Lumpur                  |                          |                                     | / suspend 😒 🗉                             |
| 副 SMS History                                                               | 3      | Dealer Johor                         | Mrs Tan                  | ne icon show                        | / 🕐 😣 🗉                                   |
|                                                                             | 4      | Dealer Johor                         | Miss Priy SUSP           | ended contact                       | 🔪 🖉 🖉 🔍                                   |
|                                                                             | 5      | Customer Johor                       | Miss Sunny               | 60145678433                         | 0 0                                       |
|                                                                             | 6      | Customer Johor                       | Mr Wong                  | 60197113698                         | N 🖉 🖉 🗉                                   |
|                                                                             | 7      | Customer Johor                       | Mr Kang Gary             | 60124561234                         | > 🕐 🙁 🗉                                   |
|                                                                             | 8      | Supplier Kuala Lumpur                | Mr Sean                  | 60177134699                         | 🥖 📀 🙁 🗉                                   |
|                                                                             |        |                                      |                          |                                     |                                           |

👤 Kai Wen 🗸

### **To Activate Selected Contact**

| First Ouline SAIS     First Ouline SAIS     Contact Listing     Contact Listing     Contact Contact Person     Contact Group     Add Contact Manage Contact Group     Add Contact Manage Contact Group     Add Contact By Excel     Contact Person     Contact Contact Group     Add Contact Manage Contact Group     Add Contact Manage Contact Group     Add Contact By Excel     Manage Contact Group     Add Contact By Excel     Manage Contact Group     Add Contact Manage Contact Group     Add Contact By Excel     Manage Contact Group     Add Contact By Excel     Manage Contact Group     Add Contact By Excel     Show All   Filter By Group   Active All Suppend All Oeter All   Word All Contact Person   Contact Number   Peoler Manage Contact On Mrs Tan   Bash History   Add Customer Johor   Mir Kang Gary   Outzet Select Contact   Outzet Johor   Mir Kang Gary   Outzet Contact     Outzet On Contact Manage     Contact Delor   Mir Kang Gary     Outzet On Contact Number     Outzet On Contact Number   Outzet On Contact Number     Ou                                                                                                    | ops 🛒 Demo Denisa 🗋 Malaysia e-Comr             | merce 🕒 🚺 Firstonline.com.my   M 🗋 DIY 🦳 MBC 🦳 Customer 🦳 Ho | The page at malaysiasms.com.my says:    | X 🗋 Sample SMS Acc                         |                        | C Other I  |
|----------------------------------------------------------------------------------------------------|-------------------------------------------------|--------------------------------------------------------------|-----------------------------------------|--------------------------------------------|------------------------|------------|
| Fello, Kai Wen   Gredit Expire On: 13 May   Logout   Dashboard   Contact   Group Name   Contact Person   Stand SMS   Is Send SMS   Is Send SMS <th>First Online SMS</th> <th>≡</th> <th>Do you want to activate selected record</th> <th></th> <th>2</th> <th>🗜 Kai Wen</th>                                                                                                    | First Online SMS                                | ≡                                                            | Do you want to activate selected record |                                            | 2                      | 🗜 Kai Wen  |
| Index it Balance : 100   Index it Expire On : 13 May Origon   Logout   Dashboard   Contact Group   Add Contact Made Contact By Excel   Samplate   If Group Name   Contact Person   Samplate   If Samplate   Sams History   Mars ge Londor   Mars ge Londor   Mars ge Londor   Mars Tan   Samplate   Sams History   Miss Sunny                                                                                                    |                                                 | Contact Listing                                              | Cancel                                  |                                            |                        |            |
| Add Contact Group Add Contact By Excel Selected contact   Logout Image Contact Group Add Contact By Excel Show All   Dashoard Image Contact Group Add Contact By Excel   Contact Image Contact Group Image Contact Group   Contact Image Contact Group Add Contact By Excel   Show All Filter By Group Active   Suspend All Contact Person Contact Number   1 Dealer Kuala Lumpur Mr Khai   2 Dealer Johor Mrs Tan   3 Customer Johor   Miss Sunny Image Contact Contact Contact By Excel                                                                                                    | redit Balance : 100<br>redit Expire On : 13 May |                                                              |                                         |                                            | e                      |            |
| bahboard   bahboard   contact   mark   mark <td< td=""><td>010</td><td>Manage Contact Group Add Contact Add</td><td></td><td>selected contact</td><td></td><td>0</td></td<>                                                                                                    | 010                                             | Manage Contact Group Add Contact Add                         |                                         | selected contact                           |                        | 0          |
| Dashboard       Activate All       Suspend All       Delete All         Contact                                                                                                    | Logout                                          |                                                              | Sho                                     | w All Filter By Group 👻 Active Suspended F | Frror Number(SMS Not I | Delivered) |
| Contact       #       Group Name       Contact Person       Contact Number       Image: Contact Number         Send SMS       1       Dealer Kuala Lumpur       Mr Khai       60185581234       Image: Contact Number       Image: Contact Number       Image | Dashboard                                       |                                                              |                                         |                                            |                        |            |
| I SMS Template     I Dealer Kuala Lumpur     Mr Khai     60185581234     Ø Ø Ø       2 Dealer Johor     Mrs Tan     Check the box to<br>select contact     Ø Ø Ø       3 Customer Johor     Miss Sunny     Select contact     Ø Ø Ø                                                                                                    | Contact                                         |                                                              |                                         |                                            | II Suspend All         |            |
| Send SMS     2     Dealer Johor     Mrs Tan     1     Check the box to<br>select contact       13     Customer Johor     Miss Sunny     Select contact                                                                                                    | SMS Template                                    | · · · · · · · · · · · · · · · · · · ·                        |                                         |                                            |                        |            |
| ISMS History 3 Customer Johor Miss Sunny Select contact                                                                                                    | Send SMS                                        |                                                              |                                         |                                            |                        |            |
|                                                                                                    | SMS History                                     |                                                              |                                         |                                            |                        |            |
|                                                                                                    |                                                 |                                                              | -                                       |                                            |                        | ✓          |
|                                                                                                    |                                                 |                                                              | 0,                                      |                                            |                        |            |
|                                                                                                    |                                                 |                                                              |                                         |                                            |                        |            |
|                                                                                                    |                                                 |                                                              |                                         |                                            |                        |            |
|                                                                                                    |                                                 |                                                              |                                         |                                            |                        |            |
|                                                                                                    |                                                 |                                                              |                                         |                                            |                        |            |
|                                                                                                    |                                                 |                                                              |                                         |                                            |                        |            |

| First Online SMS                                                            | =        |                                  |                      |                    |                |                 |               |          | 🗜 Kai Wen 🛨         |
|-----------------------------------------------------------------------------|----------|----------------------------------|----------------------|--------------------|----------------|-----------------|---------------|----------|---------------------|
|                                                                             | Conta    | ct Listing                       |                      |                    |                |                 |               |          |                     |
| Hello, Kai Wen<br>Credit Balance : 100<br>Credit Expire On : 13 May<br>2016 |          |                                  | Contact Person       | • Search           | Q              |                 |               |          |                     |
|                                                                             | Manage   | Contact Group Add Contact        | Add Contact By Excel |                    |                |                 |               |          | ¢                   |
| 🕩 Logout                                                                    | Selected | d Contact activated successfully | A message            | e appear           |                |                 |               |          |                     |
| Dashboard                                                                   |          |                                  | 0                    |                    |                |                 | AND MAIN MOST |          | 10.5 million (1990) |
| 🖀 Contact                                                                   |          |                                  |                      | Show All Filter By | Group 👻 Active | Suspended Error | Number(Sl     | MS Not I | Delivered)          |
| ⊞ SMS Template                                                              |          |                                  |                      |                    |                | Activate All    | Suspend       | All      | Delete All          |
| Send SMS                                                                    | #        | Group Name                       | Contact Person       |                    | Contact Number |                 |               |          |                     |
|                                                                             | 1        | Dealer Kuala Lumpur              | Mr Khai              |                    | 60185581234    | 1               | Ċ             | 8        |                     |
| III SMS History                                                             | 2        | Dealer Kuala Lumpur              | Miss Amy             |                    | 60179946317    | 1               | 0             | 3        |                     |
|                                                                             | 3        | Dealer Johor                     | Mrs Tan              |                    | 60148991234    | l               | Ċ             | 8        |                     |
|                                                                             | 4        | Dealer Johor                     | Miss Priya           |                    | 60167789456    |                 | 0             | 3        |                     |
|                                                                             | 5        | Customer Johor                   | Miss Sunny 🧹         |                    | Contact ac     | ctive           | 0             | 8        |                     |
|                                                                             | 6        | Customer Johor                   | Mr Wong              |                    | 60197113698    | l               | 0             | 8        |                     |
|                                                                             | 7        | Customer Johor                   | Mr Kang Gary         |                    | 60124561234    | 1               | 0             | 8        |                     |
|                                                                             | 8        | Supplier Kuala Lumpur            | Mr Sean              |                    | 60177134699    | Ø               | 0             | 8        |                     |
|                                                                             | 9        | Supplier Kuala Lumpur            | Mrs Saraswathy       |                    | 60164114234    | l               | 0             | 8        |                     |

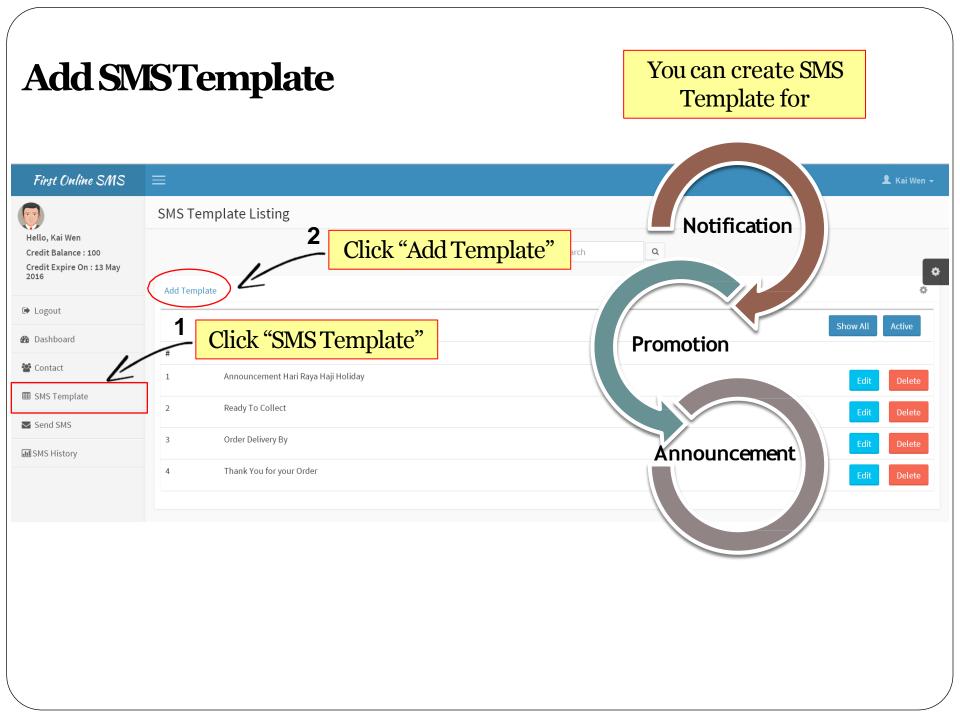

### First Online SMS

| Hello, Kai Wen<br>Credit Balance : 100<br>Credit Expire On : 13 May<br>2016              | SMS Template Add 1 Fill-in SMS<br>SMS Template Title<br>1-15 October Promotion                                                                                                    |                                           |   |
|------------------------------------------------------------------------------------------|----------------------------------------------------------------------------------------------------|-------------------------------------------|---|
| <ul> <li>Logout</li> <li>Dashboard</li> </ul>                                            | Language 2<br>English •<br>SMS Template Message                                                                                                    | Fill-in SMS<br>template message           | _ |
| <ul> <li>Contact</li> <li>SMS Template</li> <li>Send SMS</li> <li>SMS History</li> </ul> | We will have promotion starting 1 October - 15 October 2015. Product discount from 30% to 70%. Save the date and visit our store!         Character length:       129         Credit:       1         Note :       ] \^ {}()  ~< > / @ = all these characters count become 2 | Note: 1 credit<br>from 1-153<br>character |   |
|                                                                                          | Submit 3<br>Click "Submit"<br>to save                                                                                                    |                                           |   |

### First Online SMS 👤 Kai Wen 🗸 SMS Template Listing Hello, Kai Wen Q SMS Template Title Search Credit Balance : 100 Credit Expire On : 13 May \$ 2016 1 Add Template ÷ A message appear ➡ Logout Template added successfully Dashboard 🚰 Contact 2 SMS Template Title # A new template I SMS Template 1-15 October Promotion 1 🔽 Send SMS Announcement Hari Raya Haji Holiday 2 **III** SMS History Ready To Collect 3 Order Delivery By 4 5 Thank You for your Order

## To Send Single SMS

| First Online SMS                                                            |                                                                                                    |                                                                                |                                         |                         | 👤 Kai Wen                            |
|-----------------------------------------------------------------------------|----------------------------------------------------------------------------------------------------|--------------------------------------------------------------------------------|-----------------------------------------|-------------------------|--------------------------------------|
|                                                                             | Send SMS                                                                                                    | - 1 Choose "Send                                                               | l Single SMS"                           |                         |                                      |
| Hello, Kai Wen<br>Credit Balance : 100<br>Credit Expire On : 13 May<br>2016 | <ul> <li>Send Single SMS</li> <li>Send Bulk SMS</li> <li>Language :</li> </ul>                                                           |                                                                                | Ŀ                                       | 2                       | Select template or<br>write your own |
| ➤ Logout                                                                    | English                                                                                                    |                                                                                |                                         |                         | message                              |
| Dashboard                                                                   | Template (Optional - Please skip if no templat<br>Order Delivery By                                                                      | <b>3</b> Fill-in contact                                                       | Template (Optional - Pleas              | se skip if no template) | •                                    |
| Contact                                                                     | Mobile No (Please include Country Code, exar                                                                                             | number                                                                         | No Template<br>1-15 October Promot      | ion                     |                                      |
| ■ SMS Template                                                              | 60197113698 <b>E</b>                                                                                                    |                                                                                | Announcement Hari F<br>Ready To Collect |                         | /                                    |
| Send SMS                                                                    | Message                                                                                                    |                                                                                | Order Delivery By                       |                         |                                      |
| 페 SMS History                                                               | Your Order Already Send out By Posla                                                                                                    | յս                                                                             |                                         |                         |                                      |
|                                                                             | Character length: 39 Credit:1<br>Note : []\^{}() ~< > / @ = all thes<br>Warning: Sending Chinese character usin<br>unreadable character. | se characters count become 2<br>ng English SMS System will caused the recipien |                                         |                         |                                      |
|                                                                             | Submit                                                                                                    | to send                                                                        | 11                                      |                         |                                      |
|                                                                             |                                                                                                    | to sellu                                                                       |                                         |                         |                                      |
|                                                                             |                                                                                                    |                                                                                |                                         |                         |                                      |
|                                                                             |                                                                                                    |                                                                                |                                         |                         |                                      |
|                                                                             |                                                                                                    |                                                                                |                                         |                         |                                      |
|                                                                             |                                                                                                    |                                                                                |                                         |                         |                                      |

|                                                | 2 Credit Balance<br>↓ updated                                                                                                    |   |                                       |                  |                        |
|------------------------------------------------|----------------------------------------------------------------------------------------------------|---|---------------------------------------|------------------|------------------------|
| First Online SMS                               |                                                                                                    |   | Ø <b>₩ D</b>                          | <b>∥</b> 89% 📋 1 | L Kai Wen -<br>2:05 pm |
| Hello, Kai Wen                                 | Send SMS  Message sent successfully                                                                                                    | • | ← +855827167129                       |                  | MORE                   |
| Credit Expire On : 13 May<br>2016              | Send Single SMS Send Bulk SMS                                                                                                    |   | Thursday, 17 Sept                     |                  |                        |
| <ul> <li>Logout</li> <li>Dashboard</li> </ul>  | Language :<br>English                                                                                                    |   | Send out By Poslaju<br>SMS 11:48 am 2 |                  |                        |
| <ul> <li>Eashbould</li> <li>Contact</li> </ul> | Template (Optional - Please skip if no template)                                                                                                    | - | 7                                     |                  |                        |
| ⊞ SMS Template                                 | No Template  Mobile No (Please include Country Code, example : 60127891234)                                                                                                    |   |                                       |                  |                        |
| Send SMS                                       |                                                                                                    |   |                                       |                  |                        |
| I SMS History                                  | Message                                                                                                    |   | mple message<br>ive by customer       |                  |                        |
|                                                | Character length: Credit: Note : [] \^{}()  ~< > / @ = all these characters count become 2 Warning: Sending Chinese character using English SMS System will caused the recipient to receive unreadable character.  Submit |   |                                       |                  |                        |
|                                                |                                                                                                    |   | Enter message                         |                  |                        |

| First Online SMS                      | Choose "Send Bu                                                                                                    | lk S | MS"                                                                                             |                                                  | 0-           |                                                        |
|---------------------------------------|----------------------------------------------------------------------------------------------------|------|-------------------------------------------------------------------------------------------------|--------------------------------------------------|--------------|--------------------------------------------------------|
| Hello, Kai Wen<br>Credit Balance : 99 | Send SMS Send Single SMS  Send Bulk SMS                                                                                                    |      |                                                                                                 | _4                                               | Yo           | oup contact list.<br>u can uncheck to<br>skip send SMS |
| Credit Expire On : 13 May<br>2016     | Language :                                                                                                    |      | Contactust                                                                                      |                                                  |              | t you want to skip send SMS                            |
| ➡ Logout                              | English                                                                                                    | •    | Contact List for                                                                                | r Customer Kuala I                               | Lumpur       |                                                        |
| 🛚 Dashboard                           | Template (Optional - Please skip if no template)         1-15 October Promotion                                                                                                    | •    | € 60129876543(                                                                                  |                                                  |              | Coloct torreplate o                                    |
| 📽 Contact                             | Contact Group (New contact group can be created under Contact menu)                                                                                                    |      | € 60187889632(                                                                                  | Mr Ahmad)                                        | 2            | Select template o                                      |
| ⊞ SMS Template                        | Customer Kuala Lumpur ( 6 )                                                                                                    | •    | € 60196332999(                                                                                  | Mr Raj)                                          |              | write your own                                         |
| ☑ Send SMS                            | Message<br>We will have promotion starting 1 October - 15 October 2015. Product discount from 30% to<br>70%. Save the date and visit our store!                                                                                    |      | <ul> <li>✓ 60142356890()</li> <li>✓ 60183216547()</li> </ul>                                    |                                                  |              | message                                                |
|                                       | Character length: 129 Credit:1<br>Note:[]\^{{()}~< > / @ = all these characters count become 2<br>Warning: Sending Chinese character using English SMS System will caused the recipient to rece<br>unreadable character.<br>Submit | ive  | Order Delivery<br>No Template<br>1-15 October<br>Announcemer<br>Ready To Coll<br>Order Delivery | Promotion<br>nt Hari Raya Haji Ho<br>ect<br>/ By | liday        | 3 Select<br>contac<br>group                            |
|                                       | to send                                                                                                    |      | Customer Kua<br>Select Group<br>Customer Joh                                                    | ala Lumpur (6)<br>(3)                            | be treated u | Ref Contact menu)                                      |

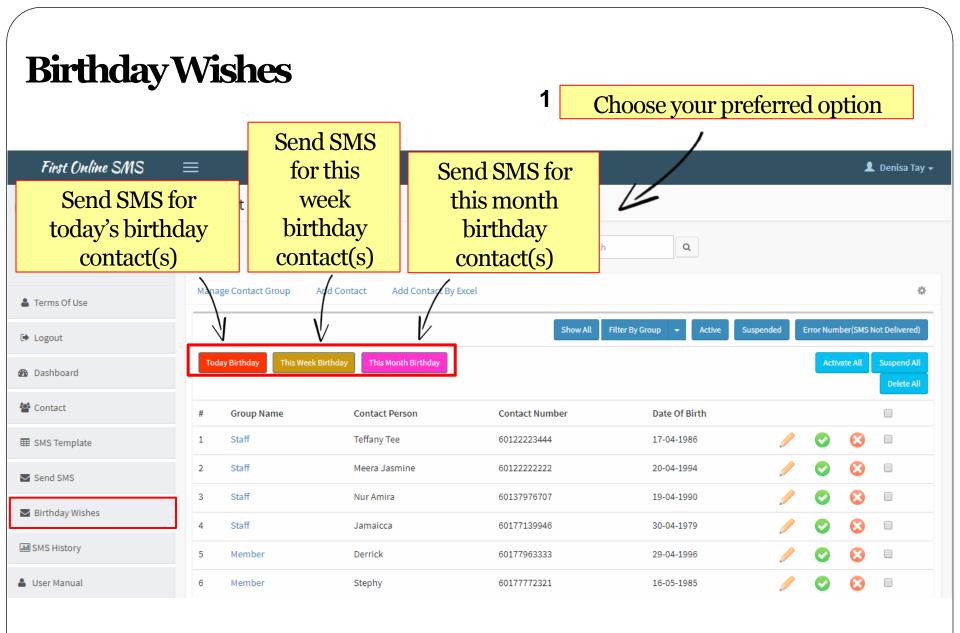

### First Online SMS $~\equiv~~$

|                                                                         | —              |                                        |                |                          |                |              |                           |   |
|-------------------------------------------------------------------------|----------------|----------------------------------------|----------------|--------------------------|----------------|--------------|---------------------------|---|
| <b>(</b>                                                                | Contact Listin | Ig                                     |                |                          |                |              |                           |   |
| Hello, Denisa Tay<br>Credit Balance : 1059<br>Credit Expire On : 16 Aug | For examp      | le : "Today Birthd<br>chosen           | ay" is Search  | Q                        |                |              |                           |   |
| Terms Of Use                                                            |                | CHOSEI                                 |                |                          |                |              | 0                         | _ |
| 🕩 Logout                                                                | , <u> </u>     |                                        | Show All       | Filter By Group 👻 Active | Suspended Erro | or Number(SM | S Not Delivered)          |   |
| 🆚 Dashboard                                                             | Today Birthday | This Week Birthday This Month Birthday |                |                          |                | Activate All | Suspend All<br>Delete All |   |
| 嶜 Contact                                                               | # Group Name   | Contact Person                         | Contact Number | Date Of Birth            |                |              |                           | - |
| ⊞ SMS Template                                                          | 1 Staff        | Teffany Tee                            | 60122223444    | 17-04-1986               | /              | <b>o</b> 8   |                           |   |
| Send SMS                                                                | 2 Staff        | Meera Jasmine                          | 6012222222     | 20-04-1994               | 1              | <b>S</b>     |                           |   |
| Birthday Wishes                                                         | 3 Staff        | Nur Amira                              | 60137976707    | 19-04-1990               |                | <b>o</b> 8   |                           |   |
|                                                                         | 4 Staff        | Jamaicca                               | 60177139946    | 30-04-1979               |                | <b>O</b>     |                           |   |
| M SMS History                                                           | 5 Member       | Derrick                                | 60177963333    | 29-04-1996               | Ø              | <b>o</b> 😣   |                           |   |
| 🚨 User Manual                                                           | 6 Member       | Stephy                                 | 60177772321    | 16-05-1985               |                | <b>O</b>     |                           |   |

### First Online SMS 👤 Denisa Tay 🗸 **Contact Listing** Hello, Denisa Tay Birthday wish will be sent to "Today's Q . Credit Balance : 1059 Search Credit Expire On : 16 Aug Birthday" contact(s) ¢ Terms Of Use Filter By Group Show All Error Number(SMS Not Delivered) Image: Description → Logout Foday Birthday Activate All Dashboard 2 Delete All **Click Send SMS** Market Contact I SMS Template Date Of Birth # Group Name Contact Person Contact Number O 8 Teffany Tee 1 Staff 60122223444 17-04-1986 Send SMS Birthday Wishes MS History 👗 User Manual

## SMSHistory

| First Online SMS                                                           | ≡                                  |                    |                                             |                                 |                                 |                         |               | 👤 Kai Wen 🗸 |
|----------------------------------------------------------------------------|------------------------------------|--------------------|---------------------------------------------|---------------------------------|---------------------------------|-------------------------|---------------|-------------|
|                                                                            | SMS Hist                           | ory(Sent &         | Delivered)                                  |                                 |                                 |                         |               |             |
| Hello, Kai Wen<br>Credit Balance : 99<br>Credit Expire On : 13 May<br>2016 | Please allow :                     | 1-3 minutes for la | test history update and refresh the page fc | Sender ID<br>or latest history. | Sea     History will be kept fo |                         | SMS History   | •           |
| 🕞 Logout                                                                   | Total Records : 1 will be kept for |                    |                                             |                                 |                                 |                         |               |             |
| 🚯 Dashboard                                                                | # Language                         | Mobile No          | Sent S<br>Message                           | Sending En                      |                                 | Not Delivered<br>Status | 2 months only |             |
| 🚰 Contact                                                                  | 1 English                          | 60177139946        | Your Order Already Send out By Poslaju      | 1                               | 2015-09-17 11:48:33             | Delivered               |               |             |
| ⊞ SMS Template                                                             |                                    |                    |                                             |                                 |                                 |                         |               |             |
| ➡ Send SMS                                                                 |                                    |                    | al "CNACITICATION                           | رو_ ا                           |                                 |                         |               |             |
| III SMS History                                                            | Ľ                                  |                    | <mark>ck "SMS History</mark>                | <b>y</b>                        |                                 |                         |               |             |

| First Online SMS                                                           |               |                    |                                                 |             | /                          | Sea                               | rch SMS history | 💄 Kai Wen 🗸 |
|----------------------------------------------------------------------------|---------------|--------------------|-------------------------------------------------|-------------|----------------------------|-----------------------------------|-----------------|-------------|
|                                                                            | SMS Hist      | ory(Sent &         | Delivered)                                      |             | V                          |                                   |                 |             |
| Hello, Kai Wen<br>Credit Balance : 99<br>Credit Expire On : 13 May<br>2016 | Please allow  | 1-3 minutes for la | start black was a date and we have been a set f | R GR COMPAN | er 🔰                       | arch<br>or <b>2 month</b> s only. | Q               | •           |
| 🕩 Logout                                                                   | Total Records | :1                 | Mess                                            |             |                            |                                   | -               |             |
| 🚳 Dashboard                                                                | # Language    | Mobile No          | Sent Sending<br>Message                         |             | ror Delivered<br>AddedDate | Not Delivered Status              |                 |             |
| 📽 Contact                                                                  | 1 English     | 60177139946        | Your Order Already Send out By Poslaju          | 1           | 2015-09-17 11:48:33        | Delivered                         |                 |             |
| ⊞ SMS Template                                                             |               |                    |                                                 |             |                            |                                   |                 |             |
| Send SMS                                                                   |               |                    |                                                 |             |                            |                                   |                 |             |
| III SMS History                                                            |               |                    |                                                 |             |                            |                                   |                 |             |

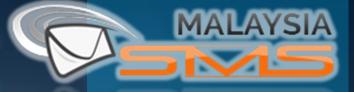

### Visit us at :

# www.malaysiasms.com.my